**ESCROW ZIMBABWE (PRIVATE) LIMITED**

## escrowgroup

2nd Floor ZB Centre, Kwame Nkrumah Avenue, P. O. Box 2208 Harare, Zimbabwe

Tel +263 24 2751559

03 February 2021

## **eAGM FAQs**

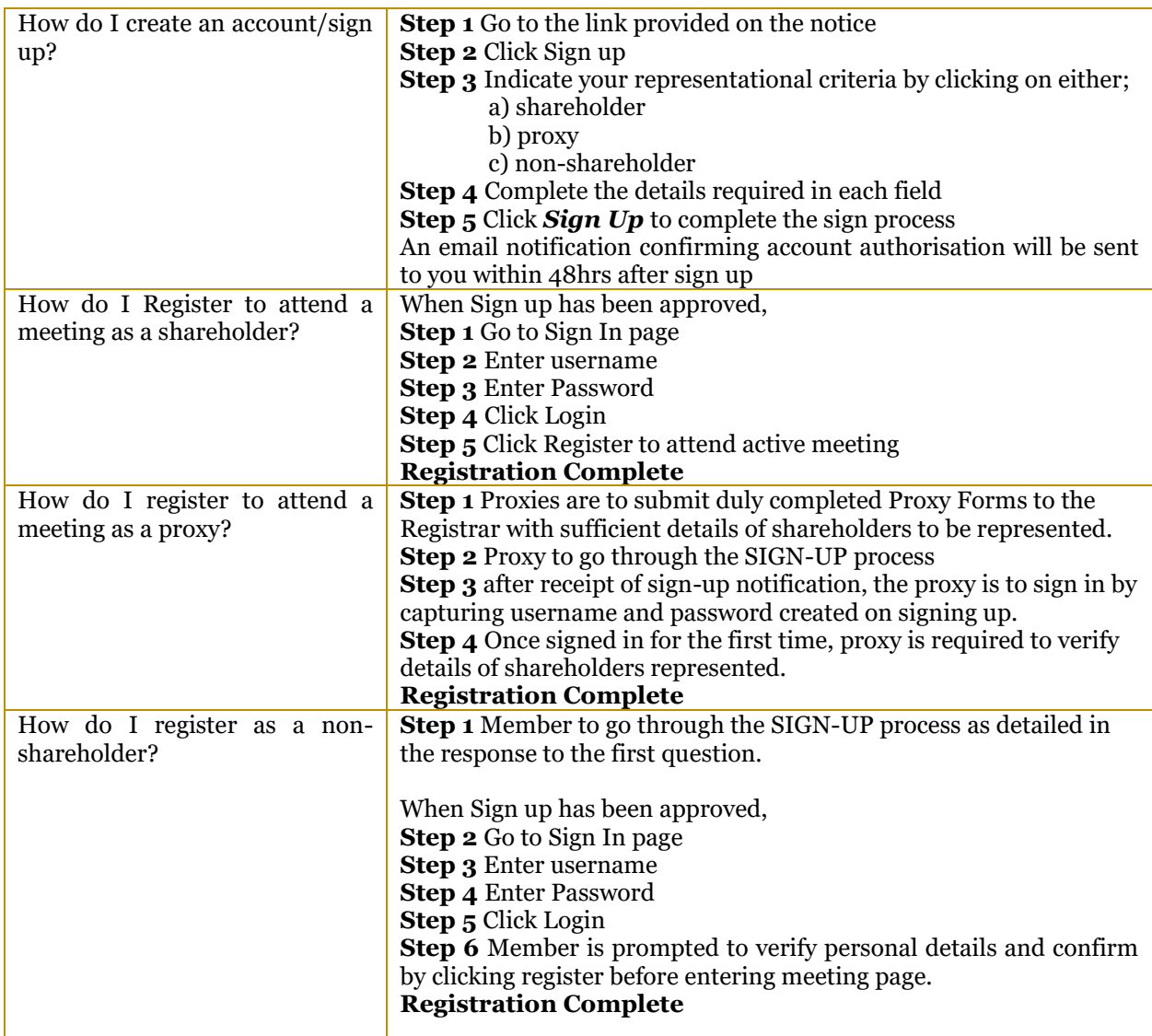

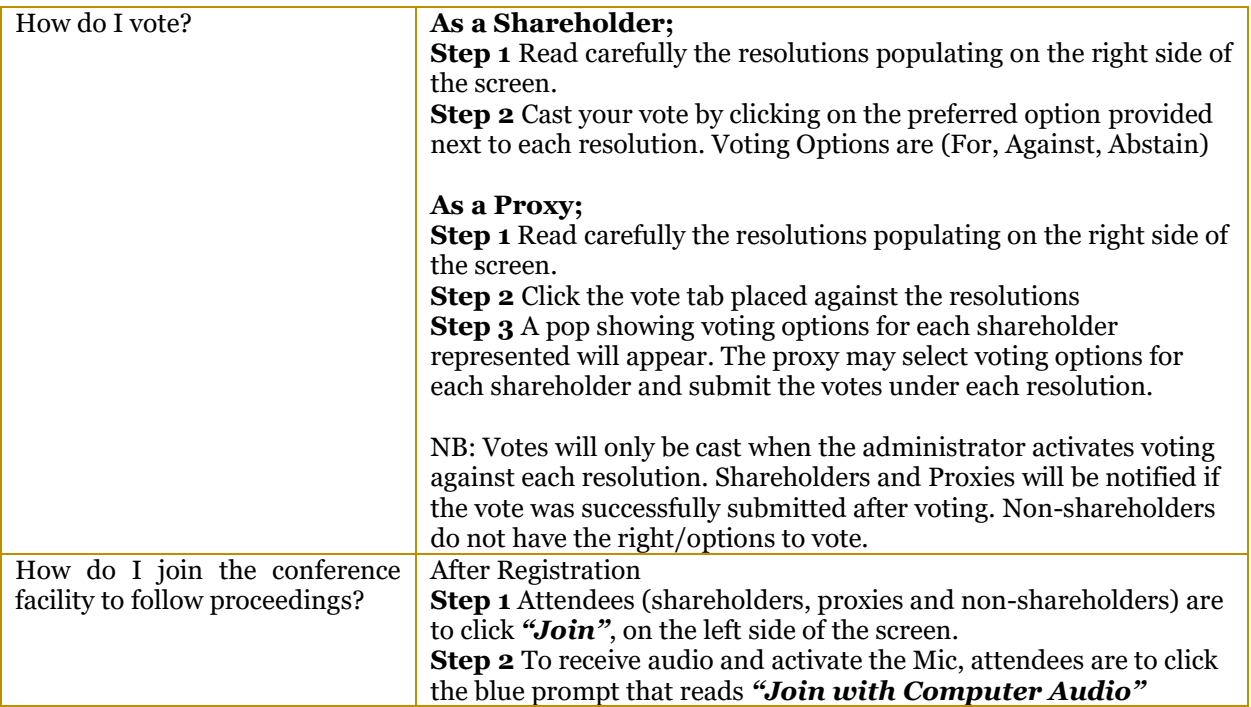